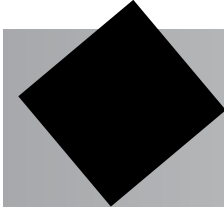

## Table of Contents for DSP ANalog

- 1. Unpacking and Installation
- 2. Using the Integrated Development Environment (IDE)
- 3. Compiling and Running a Program
- 4. Handling Input
- 5. Program Structure
- 6. Debugging
- 7. Stand-Alone Programs and External EEPROM
- 8. Analog to Digital Conversion and Liquid Crystal Displays
- 9. Audio Codec
- 10. Pulse Code Modulation
- 11. Sample Size
- 12. Direct Memory Access and SD/MMC
- 13. FFT
- 14. Inverse FFT
- 15. Migrating To Your Own Hardware